## **Système d'information commercial**

## Architecture matérielle du SIC

- Qu'est-[ce qu'un réseau informatique ?](#page-1-0)
- [Les éléments du réseau ?](#page-3-0)
- Quelle organisation choisir?
- [Quels sont les éléments de sécurité](#page-9-0) ?
- Exemples

## <span id="page-1-0"></span>**Qu'est-ce qu'un réseau informatique ?**

Ensemble d'équipements reliés entre eux pour échanger et partager des informations, sur le même site géographique ou à distance.

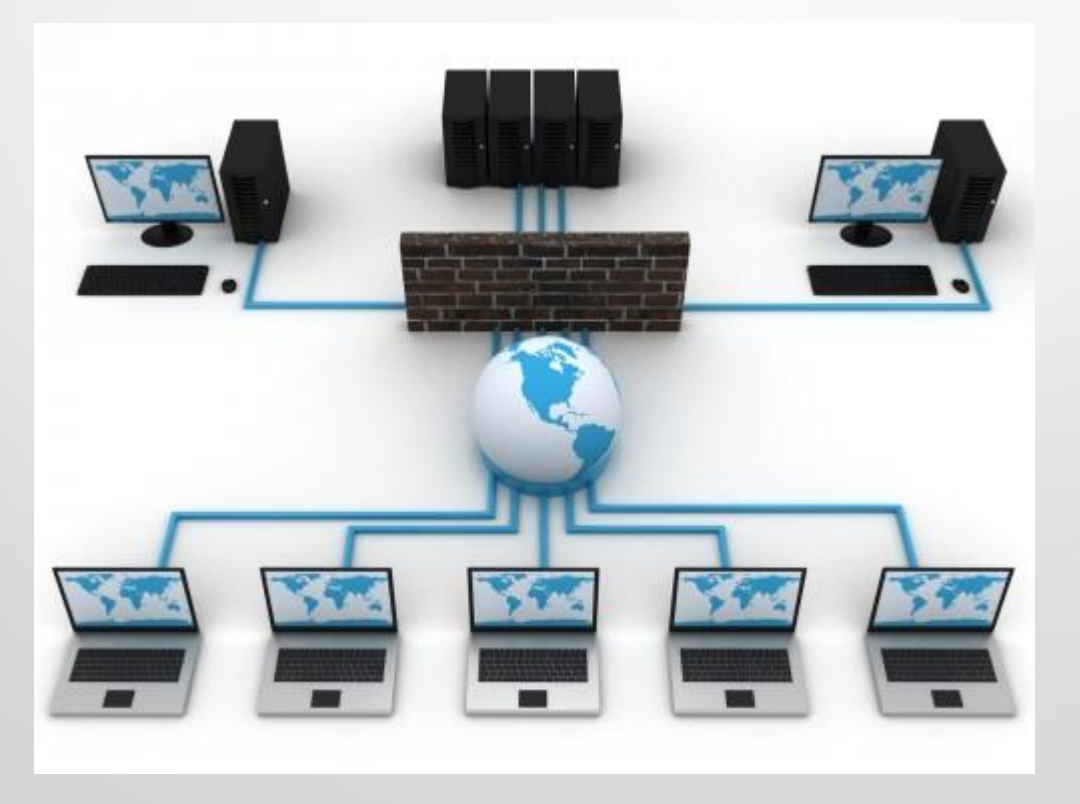

## **3 types des réseaux fonctionnels**

#### Intranet

- Réseau privé
- Accessible aux collaborateurs

#### Extranet

- Une partie de l'intranet
- Accessible aux partenaires extérieurs

#### Internet

• Réseau Mondial

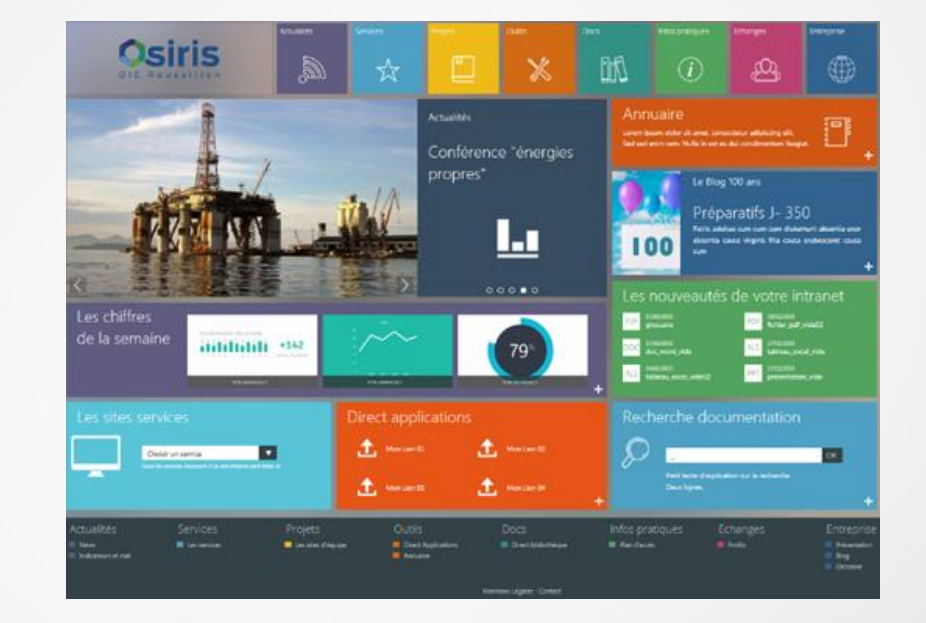

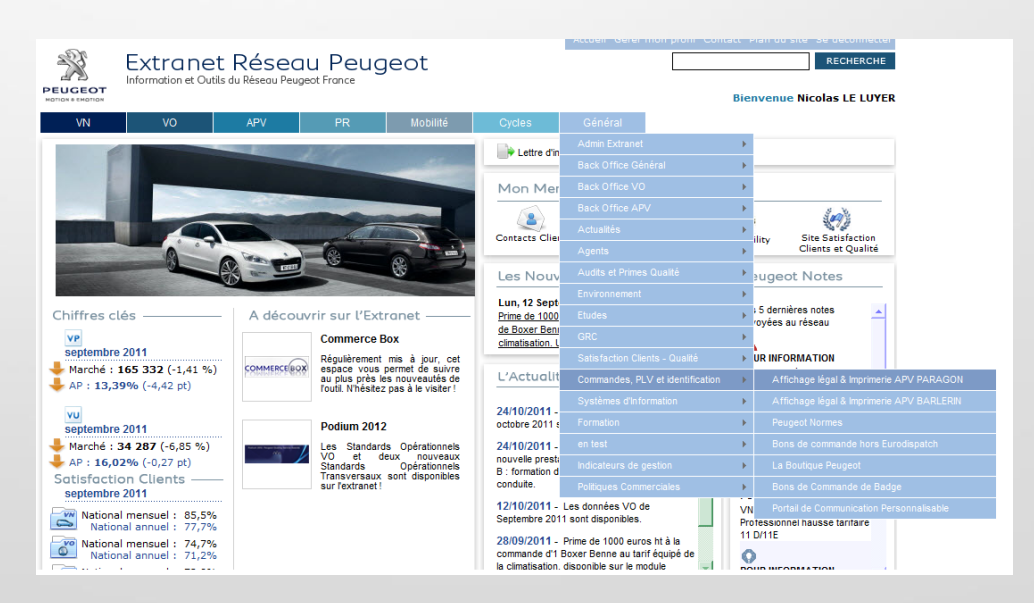

## <span id="page-3-0"></span>**Les éléments du réseau**

/sigues (matériels)  $\bigcirc$ giques (logiciels)  $\bigcirc$ 

Serveurs, ordinateurs, ordinateurs portables Smartphones Périphériques (imprimantes, scanners, disques durs externes..) Connexions physiques entre ordinateurs (câbles) • Accessoires (commutateur-routeur-modem) Logiciels pour la communication entre éléments matériels

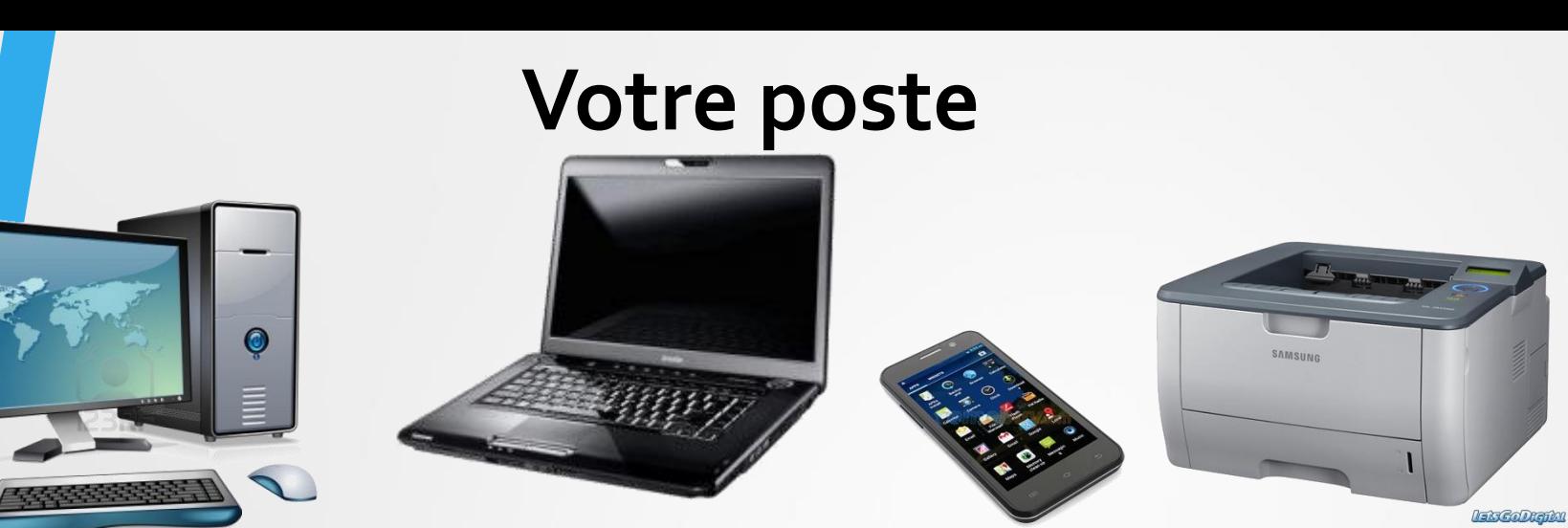

## **Votre liaison** : **filaire ou wifi**

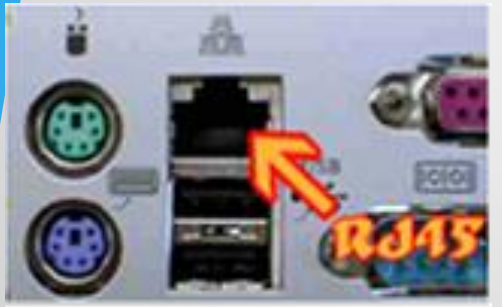

Prise réseau Ethernet sur le poste

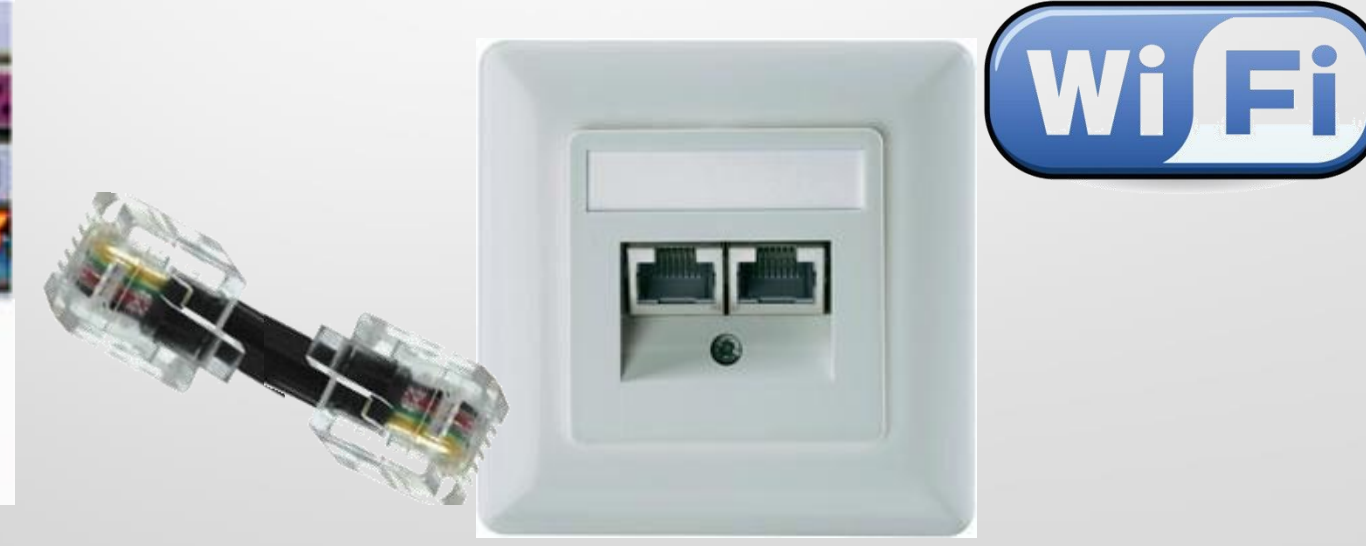

Câbles des prises murales rejoignent la baie de brassage contenant les **COMMUTATEURS** (switch)

**ROUTEUR MODEM** 

 $7.17722$ 

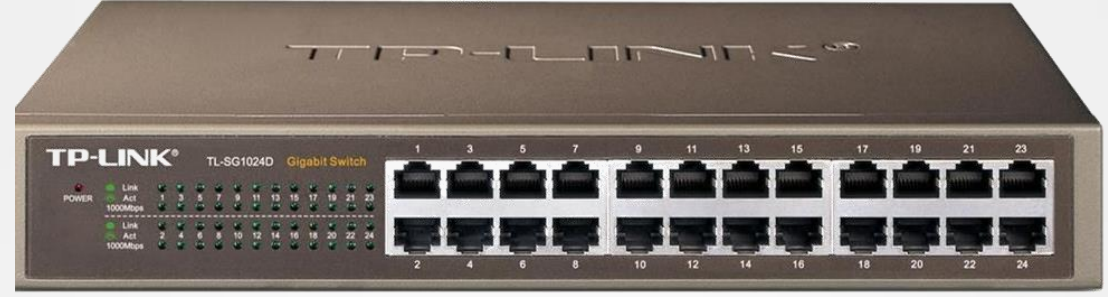

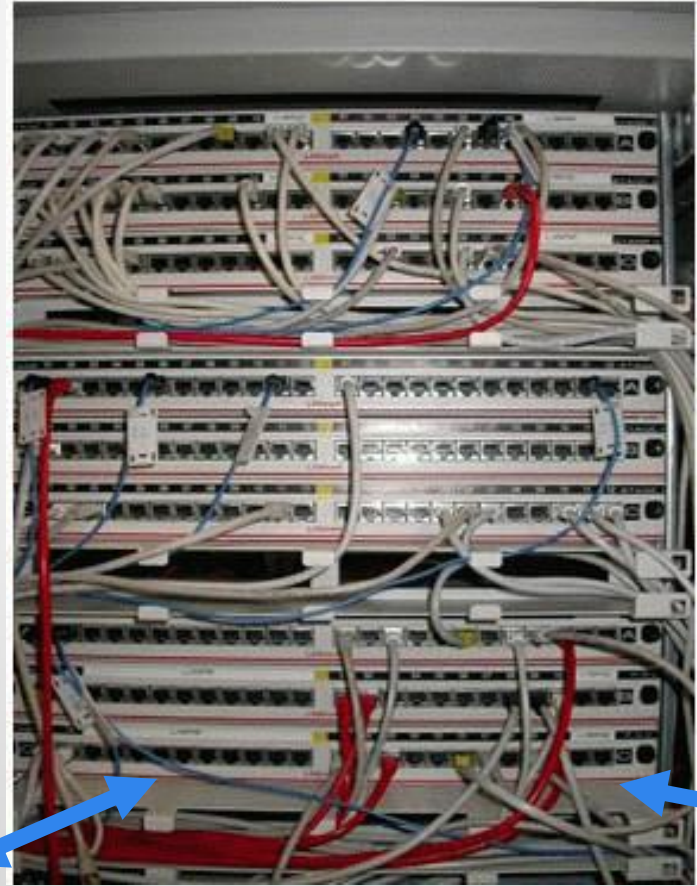

#### **Serveur**

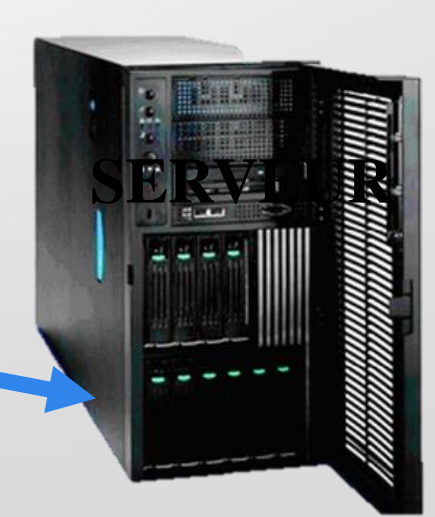

#### **Le serveur**

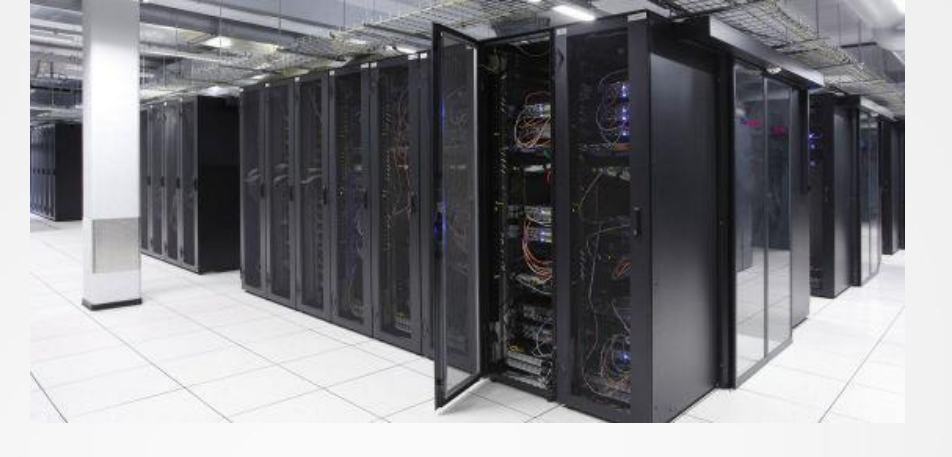

Contient les applications et les données partagées par tous les postes, il est composé de :

• **Processeur** puissant + **RAM** importante pour exécuter et répondre aux demandes simultanées des utilisateurs.

• **Disque dur** de grande capacité capable de stocker toutes les informations des utilisateurs ex: 6 To.

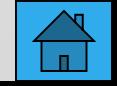

## <span id="page-7-0"></span>**Quelle organisation choisir ?**

2 modes possibles

### • **Mode poste à poste**

- Chaque station peut donner ou recevoir des données
- Gestion des utilisateurs inexistante
- **Mode client/serveur (serveur dédié)**
	- Un serveur contient toutes les données
	- Gestion centralisée des utilisateurs
	- Utilisation des ressources : photocopieurs, imprimantes, et messagerie pour chaque utilisateur

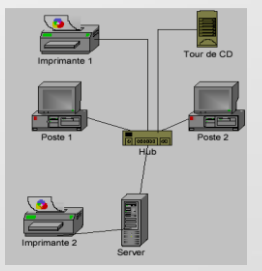

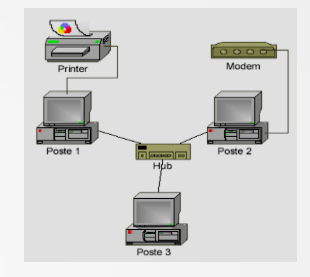

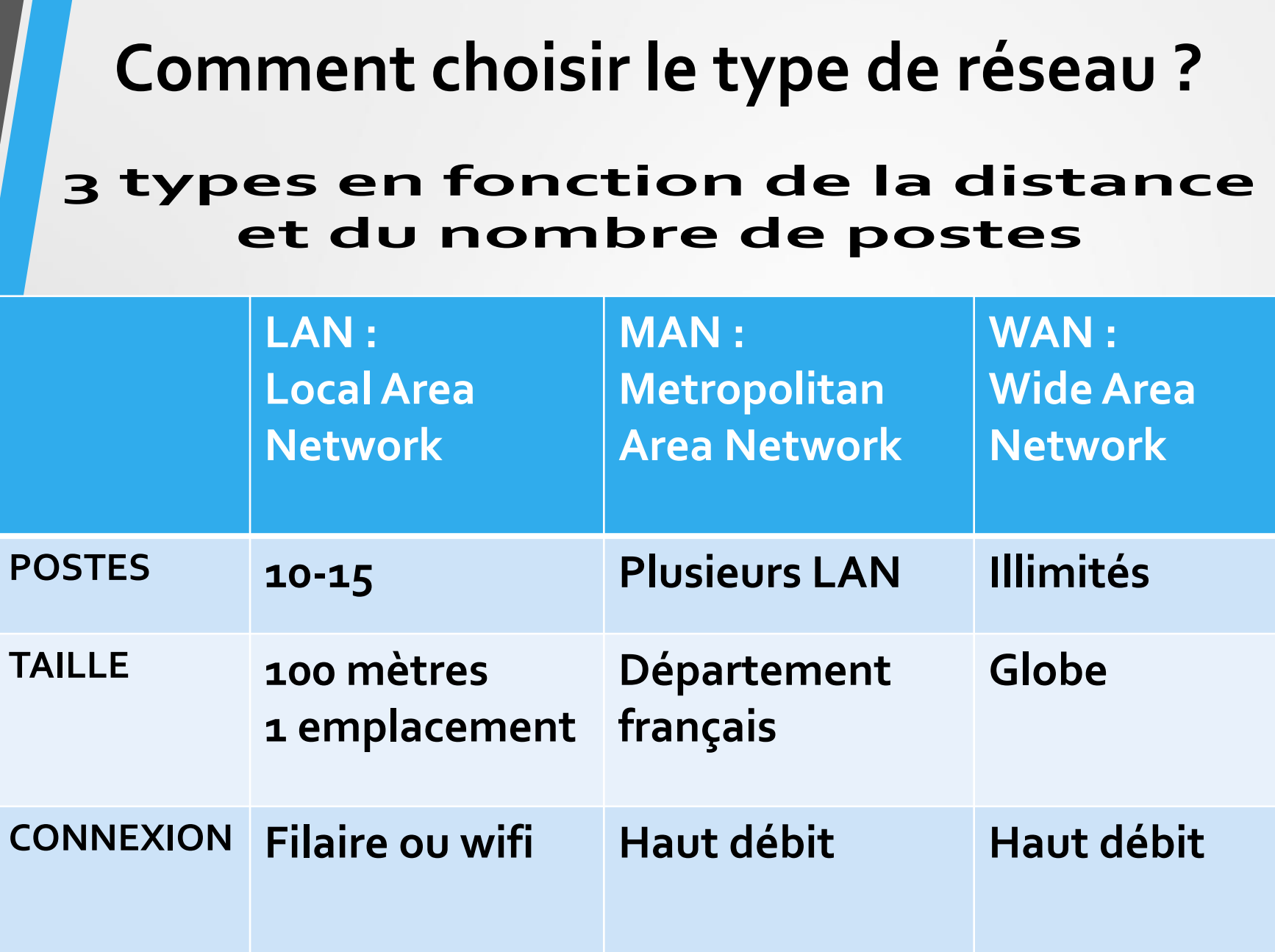

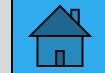

## <span id="page-9-0"></span>**Quels sont les éléments de sécurité ?**

• **Sauvegardes :** serveur NAS RAID

#### • **Pour un accès en interne**

• **login : nom d'utilisateur et mot de passe** attribue des droits d'accès aux utilisateurs.

#### • **Pour un accès externe**

• **« Pare-feu » Firewall**

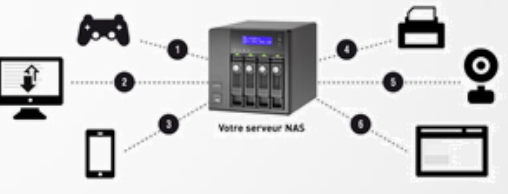

Permet de stopper les connexions non souhaitées et/ou d'accepter les connexions en procédant à un filtrage.

#### • **Antivirus**

Permet de protéger l'ordinateur contre les programmes néfastes appelés virus, vers.

#### • **Anti spyware**

Afin de contrer des logiciels espions (mouchard- spyware)

installés sur ordinateur pour collecter et transférer vos informations.

# **Exemples de Présentation matérielle du SIC**

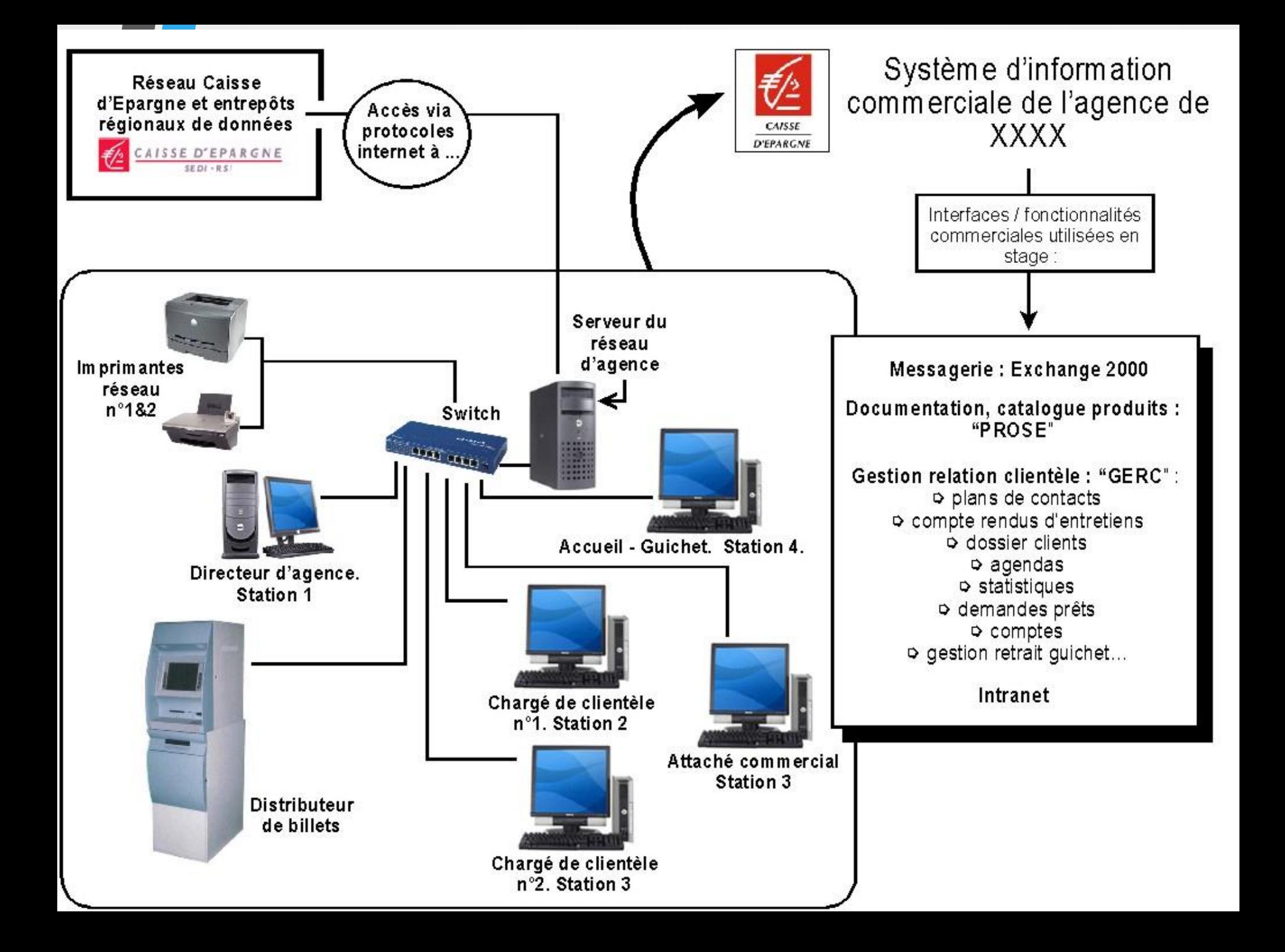

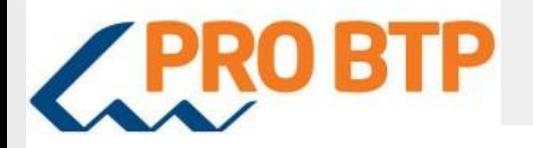

**Lotus Note** 

#### Word et openOffice

=> logiciels de bureautique Réalisation d'outils de mission ou de préparation pour les différentes saisons

=> messagerie en intranet et en extranet Liaison entre l'ensemble du réseau national PRO BTP => logiciel de fiches produits et procédure de gestion

#### Logos

=> logiciel financier et budgétaire Suivi des commandes de transports Autres services au niveau de la comptabilité

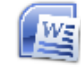

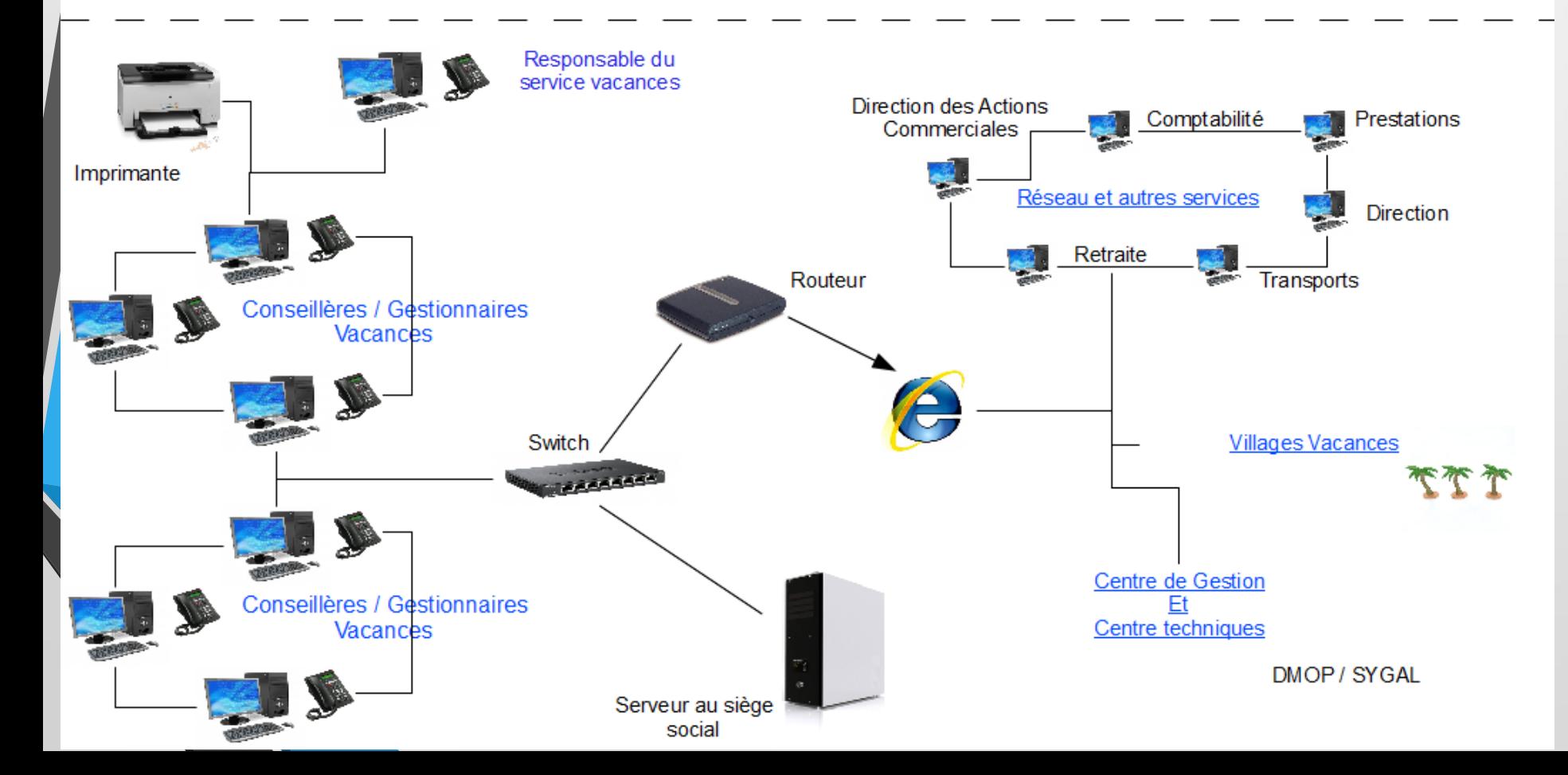

Comet / Resalys

Réservations ou de devis vacances

=> outil commercial de ventes

Constitue le cœur de métier

fin

### Mode client/serveur

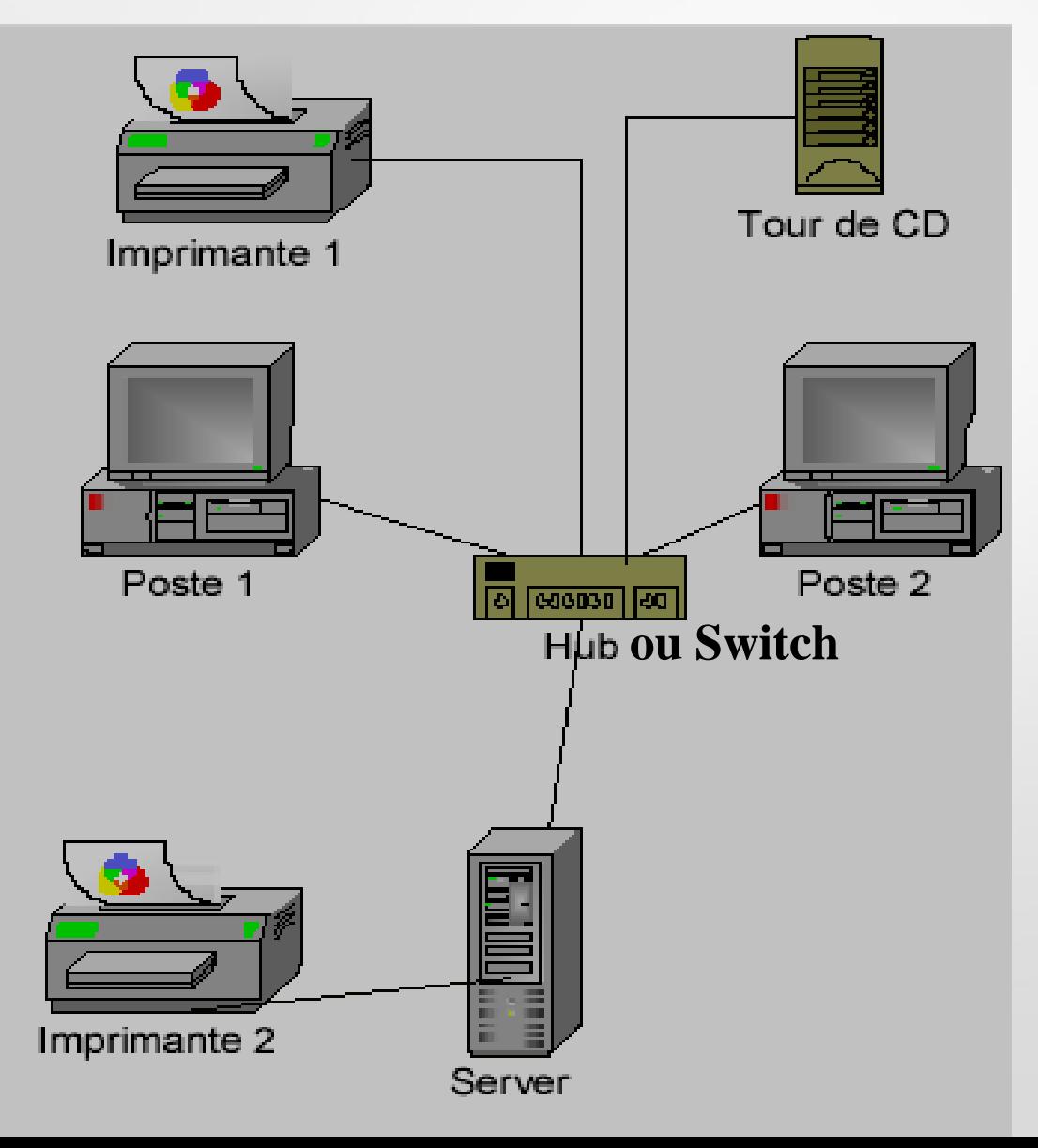

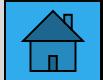

#### Mode poste à poste

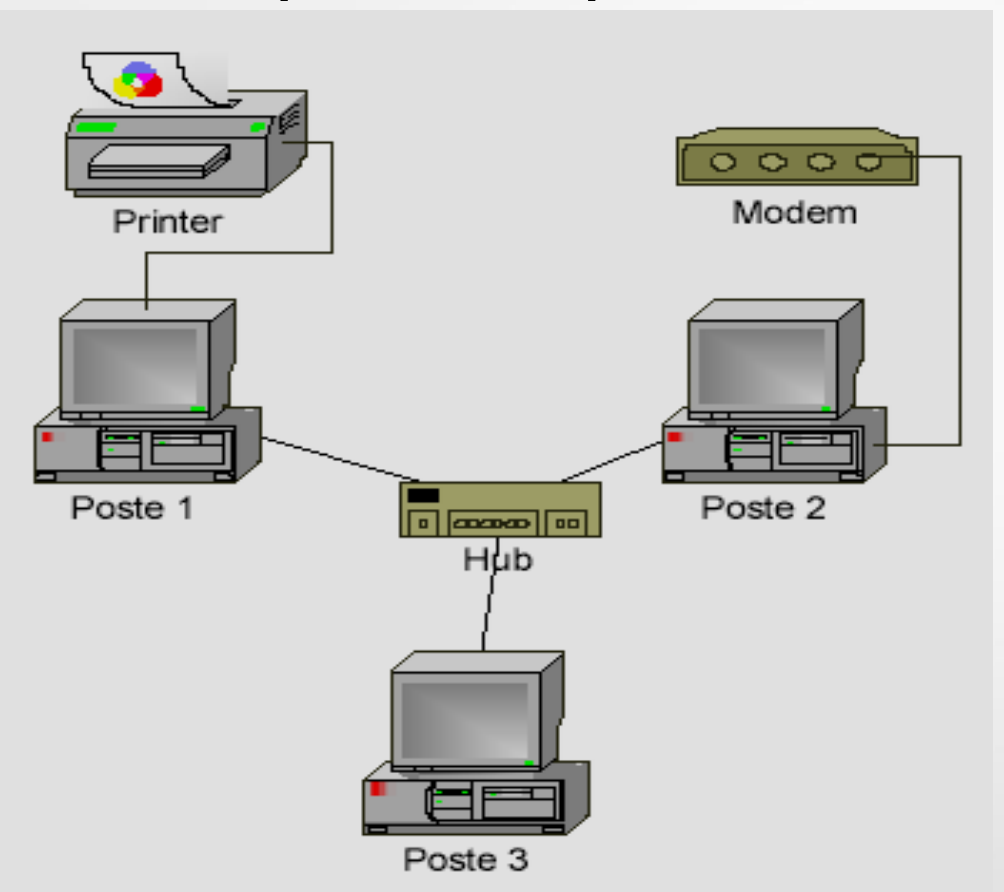

Le poste 3 doit demander au poste 1 l'autorisation d'imprimer et faire une autre demande au poste 2 pour utiliser le modem.

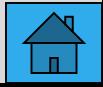